#### Laboratorio di Reti di Calcolatori

#### Lezione 6

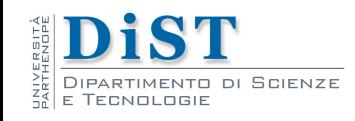

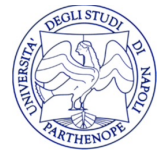

Laboratorio di Reti di Calcolatori – Prof. E. Di Nardo

## Indirizzi IP

- Fino ad ora abbiamo identificato ogni host mediante un indirizzo IP Es. 192.167.11.34
- Con IPV6 gli indirizzi diventeranno a 128 bit contro gli attuali 32
- <sup>l</sup> Utilizzare dei nomi simbolici più semplici da ricordare

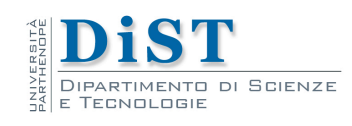

9

# Fully Qualifyed Domain Name

- Sulla rete Internet gli host vengono identificati mediante un nome simbolico detto fully qualified domain name (FQDN)
- Il FQDN è composto dal nome locale dell'host e dal dominio di appartenenza

cvprlab.dist.uniparthenope.it

<sup>l</sup> L'associazione tra nomi simbolici ed indirizzi viene effettuata dal Domain Name System

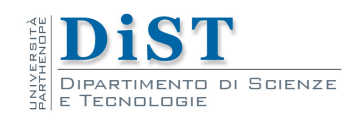

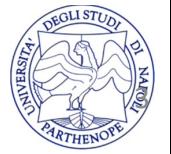

#### Domain Name System

- Il Domain Name System e' un database distribuito che memorizza tra le altre le seguenti tipologie di record:
	- A che associano FQDN ad indirizzi IPv4
	- AAAA che associano FQDN ad indirizzi IPv6
	- PTR che associano un indirizzo IP ad un hostname
	- MX che specificano chi agisce da mail exchanger per un determinato dominio
	- CNAME che forniscono alias per un host

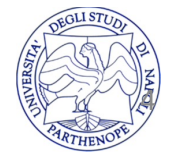

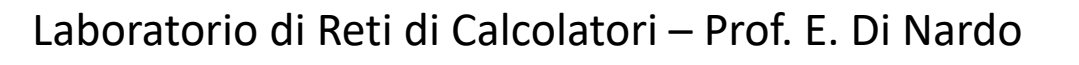

#### Server DNS

- L'operazione di trovare l'indirizzo IP associato ad un hostname viene detta risoluzione diretta
- L'operazione contraria e' detta risoluzione inversa
- La risoluzione avviene effettuando una query ad un server DNS

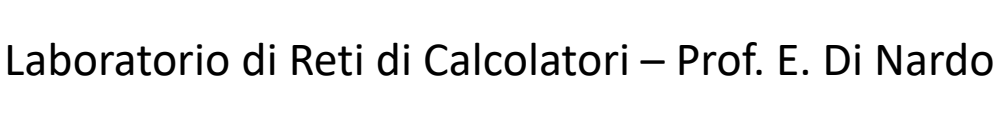

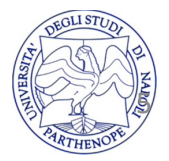

# Server DNS

- Dalla shell [è possibile utilizzar](http://www.ipv6.org/)e i comand nslookup, host e dig
- Il comando host ci permette di effettuare query al DNS

host informatica.uniparthenope.it

host 192.167.9.15

host -t AAAA www.google.com

host -t MX uniparthenope.it

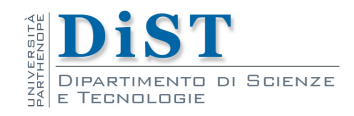

#### resolver

- Il linguaggio C fornisce un insieme di routine detto resolver che consentono di effettuare query al DNS dalle applicazioni
- Il DNS non e' l'unico servizio a fornire associazione tra indirizzi e host
- Alternative al DNS sono il file locale /etc/hosts o servizi come NIS o LDAP

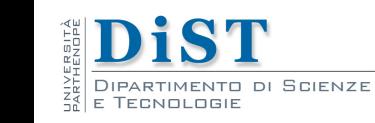

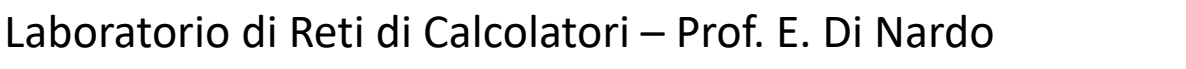

<u>5</u>

# Alternative al DNS

- Il file /etc/hosts e' un file di testo che associa indirizzi IP e hostname le cui linee hanno formato:
- indirizzo IP hostname canonico [alias...]
- Il file /etc/hosts viene consultato prima di interrogare il DNS

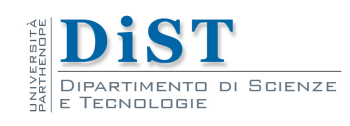

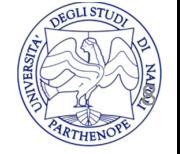

# Alternative al DNS

- <sup>l</sup> L'ordine con cui il resolver utilizza le alternative possibili e' stabilito dal system administrator
- Nei sistemi Linux questa informazione e' conservata nel file /etc/nsswitch.conf
- Il nome dei server DNS e' contenuto nel file /etc/resolv.conf

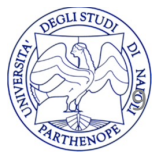

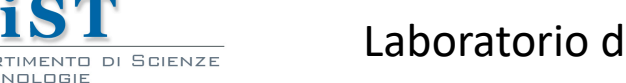

#### Struttura del resolver

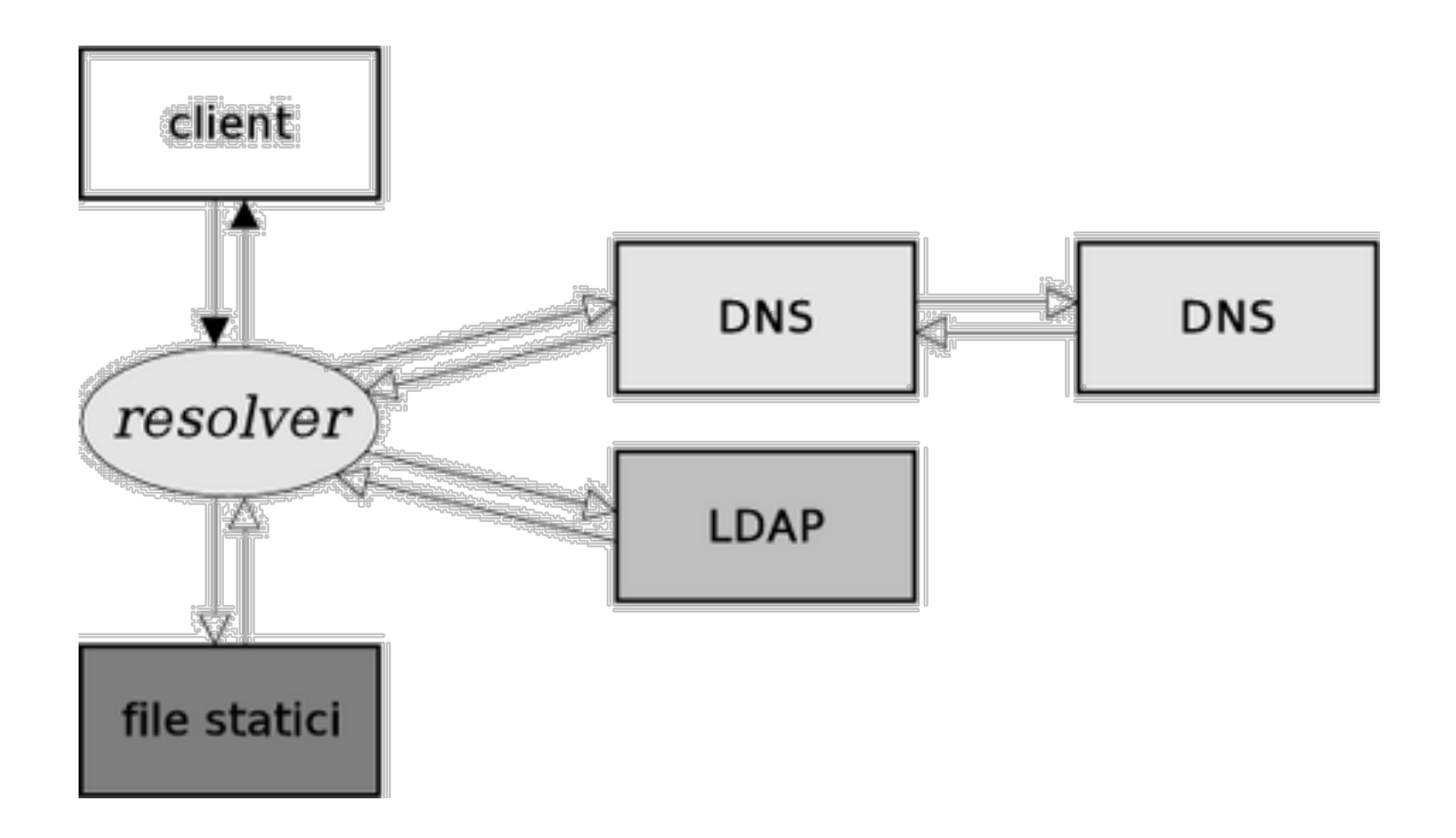

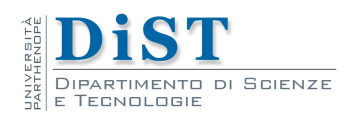

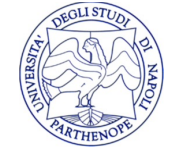

Laboratorio di Reti di Calcolatori – Prof. E. Di Nardo

## gethostbyname

- #include <netdb.h>
- struct hostent \*gethostbyname (const char \*nome);
- Restituisce una struttura di tipo hostent contenente varie informazioni sul host passato come argomento, NULL in caso di errore
- Accetta come argomento sia un nome simbolico che un indirizzo

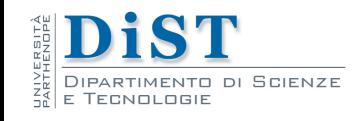

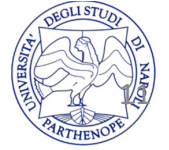

## gethostbyname

• struct hostent {

• }

- char \*h\_name; /\* nome canonico dell'host \*/ stringa zero-terminata
- char \*\*h\_aliases; /\* lista di alias \*/ array di string il cui ultimo elemento e null
- int h addrtype;  $/*$  famiglia dell'indirizzo  $*/$ famiglia degli indirizzi
- int h length; /\* lunghezza dell'indirizzo \*/ lunghezza degli indirizzi
- char \*\*h\_addr\_list; /\* lista di indirizzi \*/ lista di indirizzi IP dell'host

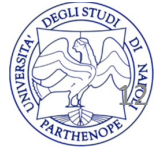

#### hostent

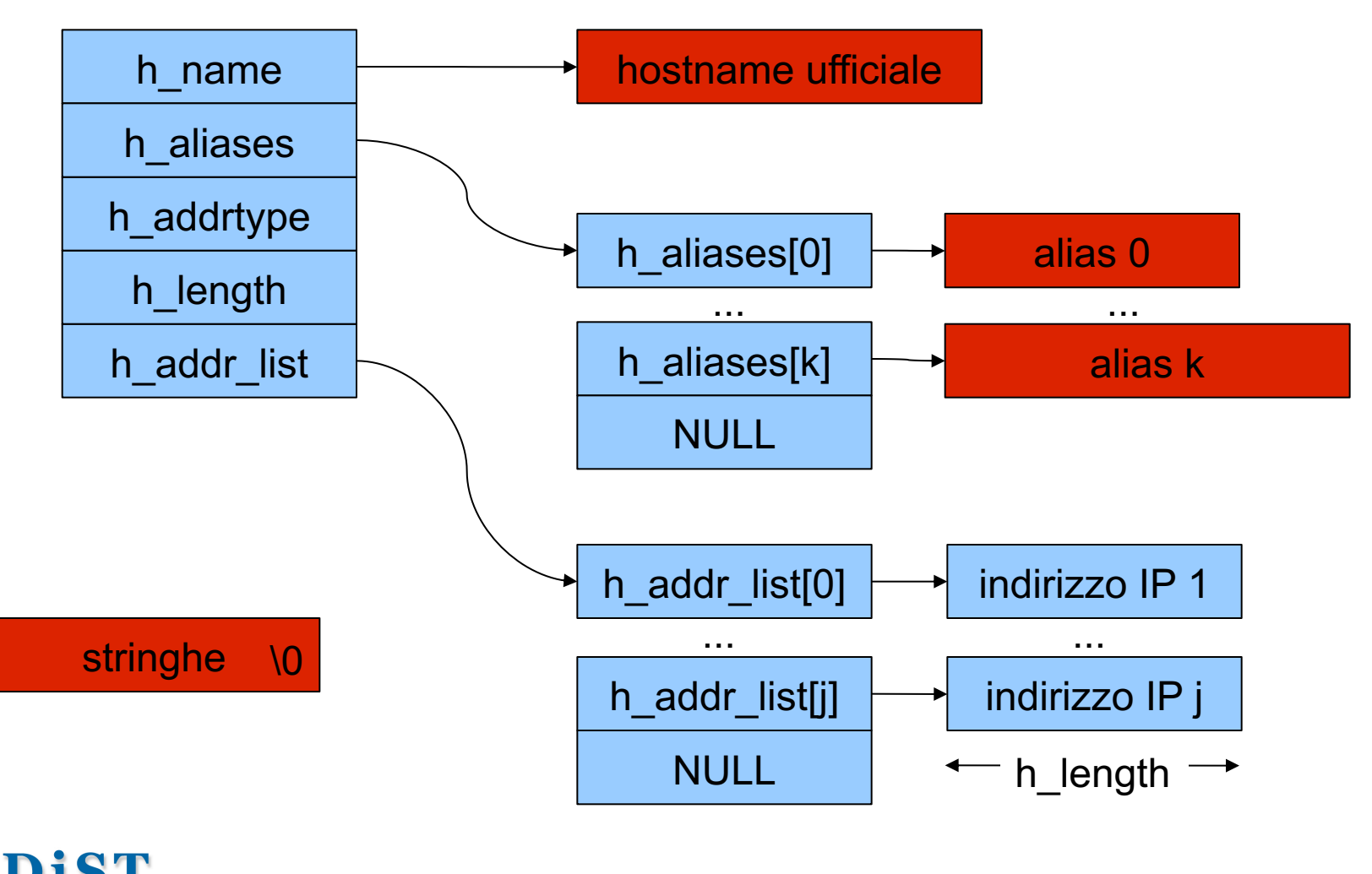

DI SCIENZE

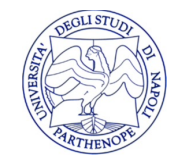

Laboratorio di Reti di Calcolatori – Prof. E. Di Nardo

# gethostbyname2

- #include <netdb.h>
- #include <sys/socket.h>
- struct hostent \*gethostbyname2(const char \*name, int af)
- af indica la famiglia di indirizzi
	- AF\_INET
	- AF\_INET6

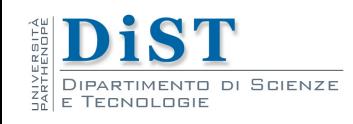

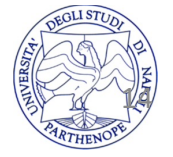

# inet ntop

- const char \*inet ntop(int f, const void \*src, char \*dst, socklen t cnt);
- Converte l'indirizzo memorizzato in formato network in src in notazione dotted (192.167.11.34) memorizzandolo in dst
- f e' la famiglia dell'indirizzo
- cnt e' la lunghezza di src

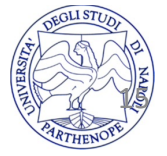

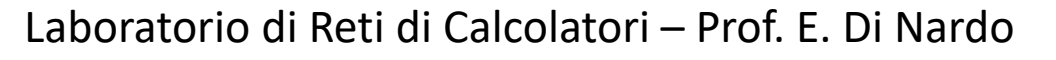

# gethostbyaddr

- struct hostent \*gethostbyaddr (const char \*addr, socklen t len, int family);
- La funzione inversa di gethostbyname
- Restituisce un puntatore ad una struttura hostent che corrisponde all'indirizzo passato con primo argomento addr, NULL in caso di errore

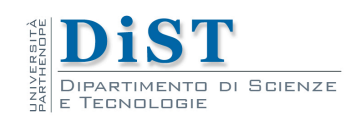

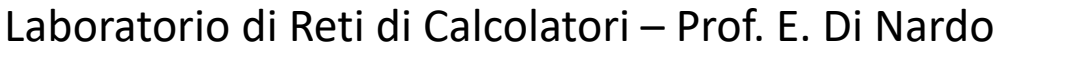

16

# gethostbyaddr

- struct hostent \*gethostbyaddr (const char \*addr, socklen t len, int family);
- addr non e' realmente un puntatore a char ma e' un puntatore ad una struttura in\_addr struct in\_addr {

unsigned long s\_addr; // load with inet\_aton()

};

• Il resolver interroga il DNS per i record PTR

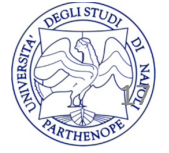

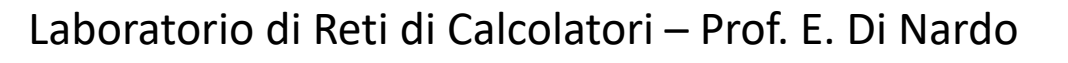

#### herror

- #include <netdb.h>
- void herror(const char \*s);
- Sostituisce perror in caso di errore delle funzioni del resolver

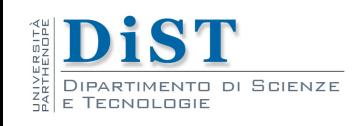

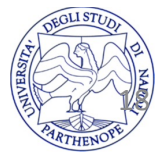

#### Esercizio 1

- Modificare il client daytime in modo che accetti anche nomi simbolici come parametro
- Modificare il server daytime in modo che visualizzi sullo standard output l'hostname dei client che lo contattano

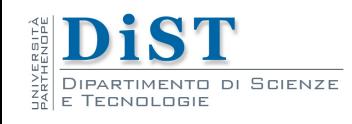

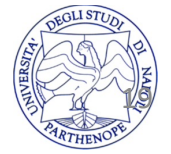

#### Esercizio

• Scrivere un server concorrente che accetti dai client stringhe di caratteri e restituisca il numero di caratteri in esse contenute

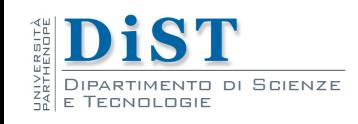

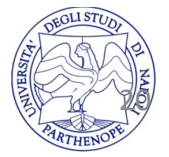